[Cognos](http://get.tomsorg.com/goto.php?q=Cognos 10.1 1 Query Studio User Guide) 10.1 1 Query Studio User Guide >[>>>CLICK](http://get.tomsorg.com/goto.php?q=Cognos 10.1 1 Query Studio User Guide) HERE<<<

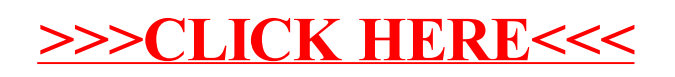